**Taller de Administración de Servidores Linux CC5308**

Clase 18: 19 de abril de 2011

#### **A PA**t**CH**y s**E**rver

@chidalgo chidalgo [at] nic . cl

Copyright © 2011 Creative Commons 3.0-cl by-nc-sa

## **Apache: instalación**

- Forma fácil:
	- *yum install httpd*
	- *apt-get install apache2*
- Forma menos fácil:
	- Fuente: httpd-2.X.XX.tar.gz
	- *tar zxvf httpd-2.X.XX.tar.gz*
	- *./configure –prefix=/usr/local/apache2*

 *--enable-module=shared*

 *--enable-modules="modulo1,modulo2"*

*make && make install*

#### Debian:

- /etc/apache2/apache2.conf
- /etc/apache2/conf.d/\*
- /etc/apache2/mods-{available|enabled}
- /etc/apache2/sites-{available|enabled}
- RedHat
	- /etc/httpd/conf/httpd.conf
	- /etc/httpd/conf.d/\*
	- /etc/httpd/modules

#### Archivo configuración

- ServerRoot "/etc/httpd"
- Timeout 300
- KeepAlive On
- KeepAliveTimeout 15
- <IfModule modulo.c>......</IfModule>
- LoadModule foo\_module modules/mod\_foo.so
- Listen 192.168.0.1:80
- User: apache
- Group: apache
- Ľ Include /etc/httpd/conf.d/
- п Include /etc/apache2/mods-enabled/{ \*.load | \*.conf }

#### **Logs:**

- **ErrorLog /var/log/apache2/error.log**
- **LogLevel warn**
- **-** LogFormat "%v:%p %h %l %u %t \"%r\" %>s %O \"% {Referer}i\" \"%{User-Agent}i\"" **vhost\_combined**
- **LogFormat "%h %l %u %t \"%r\" %>s %O \"%** {Referer}i\" \"%{User-Agent}i\"" **combined**
- LogFormat "%h %l %u %t \"%r\" %>s %O" **common**
- LogFormat "%{Referer}i -> %U" **referer**
- LogFormat "%{User-agent}i" **agent**
- CustomLog /var/log/apache2/other\_vhosts\_access.log **vhost\_combined**

## **Apache: MPMs**

- **Multi-Processing Modules** 
	- **Diferentes módulos, diferentes necesidades** 
		- **Prefork (default)**
		- **Worker**
		- **Event**
		- $\blacksquare$ Itk
		- Otros... (distintos OS)

### **Apache: MPMs**

#### **- Prefork:**

<IfModule prefork.c> StartServers 8 MinSpareServers 5 MaxSpareServers 20 ServerLimit 256 MaxClients 256 MaxRequestsPerChild 4000 </IfModule>

### **Apache: MPMs**

#### Worker:

<IfModule worker.c> StartServers 2 MaxClients 150 MinSpareThreads 25 MaxSpareThreads 75 ThreadsPerChild 25 MaxRequestsPerChild 0 </IfModule

### **Apache: .htaccess**

- Directivas para cambiar el comportamiento de directorios particulares
	- Se escriben en archivo *.htaccess* del directorio en cuestión
	- conf: AllowOverride None

Lucation

Deshabilita los .htaccess

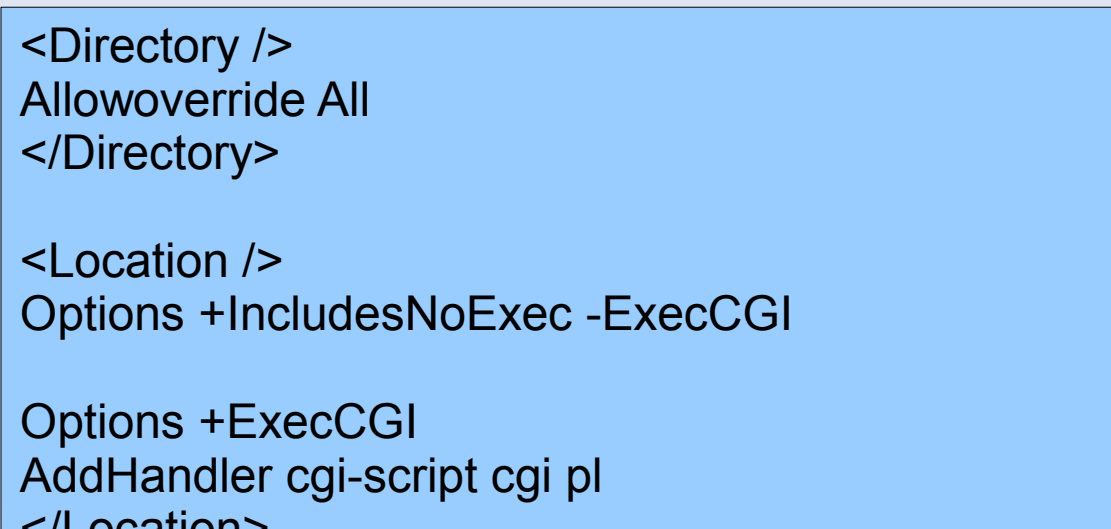

## **Apache: mod\_authz\_host**

#### Autorización basada en hosts

SetEnvIf User-Agent ^KnockKnock/2\.0 let\_me\_in <Directory /directoriosecreto> Order Deny,Allow Deny from all Allow from 10.1 Allow from 10 172.20 192.168.2 Allow from 10.1.0.0/16 Allow from 2001:db8::a00:20ff:fea7:ccea Allow from 2001:db8::a00:20ff:fea7:ccea/10 Allow from env=let me in </Directory>

# **Apache: mod\_auth\_basic**

- Autenticación básica
- conf: AllowOverride AuthConfig
- **htpasswd** 
	- *htpasswd -c /usr/local/apache/passwd/passwords usuario*

<Directory /usr/local/apache/htdocs/intranet> AuthType Basic AuthName "Acceso a la Intranet" AuthUserFile /www/passwd/users AuthGroupFile /www/passwd/groups Require group customers Order allow,deny Allow from internal.com Satisfy any </Directory>

# **Apache: mod\_auth\_digest**

- **HTTP Digest (MD5) (RFC 2617)**
- conf: AllowOverride AuthConfig
- **htdigest** 
	- *htdigest -c /usr/local/apache/passwd/digest "Private" usuario*

 $\leq$  ocation  $\geq$ AuthName 'Private'

> AuthType Digest AuthDigestProvider file AuthDigestDomain / AuthUserFile /data/www/sitename.tld/.htdigest

 Require valid-user </Location>

- **VirtualHosts:** 
	- Antes que todo:
		- **Listen 80**
		- **Listen 443**
		- NameVirtualHost \*:80
	- **Para muchos host virtuales** 
		- Base de datos
			- **MySQL**
		- · mod rewrite
			- http://httpd.apache.org/docs/2.0/vhosts/mass.html

### **Apache: control**

- Demonio: man { httpd | apache2 }(8)
	- Por lo general no se invoca directamente
		- *httpd -d /path/to/serverroot*
		- *httpd -D parámetro*
		- *httpd -l*
		- *httpd -L*
		- *httpd -M*
- Control: man { apachectl | apache2ctl }(8)
	- *apache2ctl start | stop | configtest | status | fullstatus*
	- Módulos compilados: *apache2ctl -l*

#### **Puerto 80, con logs propios**

<VirtualHost \*:80> ServerName www.foo.com

# if you want this vhost to listen to extra names, uncomment the next line # ServerAlias foo.com www.bar.com bar.com

DocumentRoot /var/www/www.foo.com/htdocs

 CustomLog /var/log/apache/www.foo.com-access.log combined ErrorLog /var/log/apache/www.foo.com-error.log </VirtualHost>

#### Puerto 80, varios Virtual Hosts

<VirtualHost \*:80> ServerName www.foo.com

 # if you want this vhost to listen to extra names, uncomment the next line # ServerAlias foo.com www.bar.com bar.com

DocumentRoot /var/www/www.foo.com/htdocs

 CustomLog /var/log/apache/www.foo.com-access.log combined ErrorLog /var/log/apache/www.foo.com-error.log </VirtualHost>

<VirtualHost \*:80> ServerName mail.foo.com

DocumentRoot /var/www/mail.foo.com/htdocs

 CustomLog /var/log/apache/mail.foo.com-access.log combined ErrorLog /var/log/apache/mail.foo.com-error.log </VirtualHost>

VirtualHost básico, con logging + auth

<VirtualHost \*:80> ServerName www.foo.com DocumentRoot /var/www/www.foo.com/htdocs

 CustomLog /var/log/apache/www.foo.com-access.log combined ErrorLog /var/log/apache/www.foo.com-error.log

 AuthUserFile /var/www/www.foo.com/.htpasswd AuthType Basic AuthName "Authorised Users Only" Require valid-user </VirtualHost>

#### ■ VirtualHost con SSL

<VirtualHost \_default\_:443> # Only one virtual host allowed on this port, because name-based # virtual hosting doesn't work with SSL ServerName www.foo.com DocumentRoot /var/www/www.foo.com/htdocs

 CustomLog /var/log/apache/www.foo.com-access.log combined ErrorLog /var/log/apache/www.foo.com-error.log

SSLEngine On

</VirtualHost>

## **Apache: mod\_ssl**

#### **Encriptación SSL/TLS**

**- LoadModule ssl module modules/mod ssl.so** 

NameVirtualHost 192.168.1.1:443

<VirtualHost 192.168.1.1:443> SSLEngine on SSLCipherSuite ALL:!ADH:!EXPORT56:RC4+RSA:+HIGH:+MEDIUM:+LOW:+SSLv2:+EXP

SSLCertificateFile /etc/ssl/star.example.com.crt SSLCertificateKeyFile /etc/ssl/star.example.com.key

 ServerName "one.example.com" DocumentRoot "/var/www/html/one"

 CustomLog "/var/log/httpd/one-access.log" combined ErrorLog "/var/log/httpd/one-error.log"

 <Directory /var/www/html> AllowOverride none

 Order Allow,Deny Allow from all </Directory> </VirtualHost>

# **Apache: mod\_rewrite**

- **Expresiones regulares en Apache!** 
	- Poderoso
	- **Muy poderoso!** 
		- Gran poder, gran responsabilidad
		- OjO con la seguridad
- **Posibles usos:** 
	- **Atrapar paths inexistentes**
	- **VirtualHosting masivo**
	- **Robo de imágenes**
	- Manipular el "query string"
		- http://www.dominio.cl/script?**name=juanito**

### **Apache: mod\_rewrite**

**Ejemplo: robo de imágenes** 

RewriteEngine on RewriteCond %{HTTP\_REFERER} !="" RewriteCond %{HTTP\_REFERER} !example\.com [NC] RewriteRule \.(jpe?g|gif|png)\$ - [F,NC]

RewriteCond %{REQUEST\_URI} !=/images/go\_away.png RewriteRule \.(jpe?g|gif|png)\$ /images/go\_away.png [NC,L]

### **Apache: CGI**

- Ejecución de scripts en el servidor
	- · mod cgi

ScriptAlias /cgi-bin/ /usr/local/apache2/cgi-bin/

<Directory /home/\*/public\_html/cgi-bin> Options ExecCGI SetHandler cgi-script </Directory>

- **Alternativas:** 
	- · mod fastcgi
	- E Interpretes persistentes (mod\_perl, mod\_python et al)

## **Apache: docs**

- **Dónde mirar?** 
	- Doc oficial:
		- <http://httpd.apache.org/docs/2.2/>
	- Wiki:
- <http://wiki.apache.org/httpd/FrontPage>
- mod rewrite
	- <http://httpd.apache.org/docs/2.0/misc/rewriteguide.html>
- **Docs de la distro** 
	- Localización de archivos, paquetes, comandos

## **Actividad Personal**

- **Instalar apache** 
	- Ojalá de la forma no fácil ;)
- Ver qué modulos vienen
	- apachectl -l
- Activar módulos auth digest, auth basic, mod cgi
- Lanzar demonio apache
- Crear un directorio con permisos para 1 IP y ejecución de CGIs
- Crear script "Hello World", colocar dentro del directorio y llamarlo via browser

### **Actividad Personal**

#### **- "Hello World" en shell UNIX**

#!/bin/sh echo "Content-type: text/html\n"

```
# el HTML
echo "<html>"
echo "<head><title>Hola Mundo</title></head>"
echo "<br/>body>"
echo "<h1>Hola Mundo!</h1>"
Echo ":)"
echo "</body>"
echo "</html>"
```